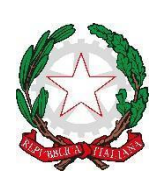

 Ministero dell'istruzione e del Merito **Istituto Comprensivo Statale San Paolo d'Argon** Via Locatelli, 3 – 24060 San Paolo d'Argon (BG) Tel. 035/958054 – Fax 035/959618 – C.F. 95119200160 emai[l bgic870003@istruzione.it](mailto:bgic870003@istruzione.it) [–](mailto:bgic870003@istruzione.it) email certificata [bgic870003@pec.istruzione.it](mailto:bgic81600a@pec.istruzione.it) [www.icsanpaolodargon.edu.it](http://www.icsanpaolodargon.edu.it/)

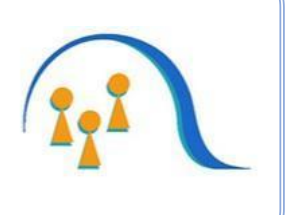

# **INFORMATIVA E REGOLAMENTO PER L'UTILIZZO DELLA PIATTAFORMA GOOGLE WORKSPACE DELL'IC DI SAN PAOLO D'ARGON**

Nell'ottica di favorire lo sviluppo delle competenze digitali, la creazione e condivisione di risorse e della documentazione didattica, l'I.C. ha attivato i servizi della piattaforma Google Workspace che Google mette gratuitamente a disposizione delle scuole e delle università.

L'obiettivo di questa iniziativa è ottimizzare, attraverso le tecnologie di rete, l'attività didattica e la circolazione delle informazioni interne, come comunicazioni, documentazione e materiali per la didattica tramite l'uso di applicazioni specifiche.

La piattaforma "Google Workspace" offre due categorie di servizi Google:

- 1. **SERVIZI PRINCIPALI** che comprendono:
	- a) **Gmail**, per l'assegnazione di casella di posta con spazio illimitato.
	- b) **Calendar**, per la gestione dell'agenda.
	- c) **Classroom**, per la creazione e gestione di classi virtuali.
	- d) **Drive**, per l'archiviazione e condivisione di documenti.
	- e) **Documenti, Fogli, Presentazioni, Moduli**, per creare documenti, condividerli e modificarli in modo collaborativo.
	- f) **Meet**, per poter stabilire comunicazioni in tempo reale e creare dei webinar
	- g) **Jamboard**, una lavagna virtuale condivisa
	- h) **Keep**, **per** creare **note.**

Le funzionalità di queste applicazioni sono praticamente identiche a quelle degli account Gmail di tipo privato, ma la grande differenza è nelle condizioni d'uso:

- La proprietà dei dati rimane in capo all'utente, con totale protezione e privacy.
- Assenza di pubblicità nei servizi principali.
- Il sistema è gestito da un amministratore della scuola che può regolare l'utilizzo dei servizi (come ad esempio limitare la comunicazione con Gmail solo all'interno della scuola: lo studente opera quindi in un ambiente protetto).
- 2. **SERVIZI AGGIUNTIVI** come YouTube e Maps che sono pensati per gli utenti consumer e possono essere utilizzati per scopi didattici anche con account Google Workspace. Tali servizi possono essere attivati SOLO previa autorizzazione dell'amministratore di dominio dell'istituto che stabilisce i servizi da attivare per studenti e docenti. (Allegato 1)

Nel nostro Istituto, l'accesso a Youtube è limitato e gli studenti, dopo aver fatto il login, potranno vedere solo i contenuti approvati dagli insegnanti.

Per poter utilizzare queste applicazioni, a ogni studente della classe sarà assegnata una casella di posta Gmail con un indirizzo composto dal nome e cognome seguito dal dominio della scuola.

*Esempio: nome.cognome@icsanpaolodargon.edu.it* 

Nel caso di due o più nomi si dovrà digitare solo il primo, mentre nel caso della presenza nel proprio nome o cognome di lettere accentate o dell'apostrofo, si dovrà scriverli privi di accento, senza apostrofo e spazi.

Gli studenti potranno utilizzare la casella di posta all'interno del dominio @*icsanpaolodargon.edu.it* a uso esclusivo per le attività didattiche della scuola.

L'account Google Workspace è attivato anche per tutti i docenti ed il personale ATA dell'Istituto.

Il sistema Google Workspace è chiuso, cioè gli alunni non potranno avere contatti con utenti esterni al dominio. Tutte le comunicazioni (mail, chat, videochat) vengono archiviate e conservate in un cloud accessibile solo al Dirigente Scolastico, così da poter, in caso di segnalazione di abusi nell'utilizzo, controllare quanto accaduto e comminare eventuali sanzioni.

Per lavorare bene insieme è utile stabilire delle **regole di comportamento** e il presente documento vuole definire tali regole.

Per procedere all'attivazione è necessaria, per gli studenti minorenni, la liberatoria da parte di un genitore/tutore.

Per ulteriori informazioni sulla configurazione della piattaforma e sui termini del servizio, consultare la documentazione ai link indicati:

- Guide per la formazione, i suggerimenti, le idee e le tante altre risorse utili presenti nel Centro didattico di "Google workspace"
	- <https://gsuite.google.it/learning-center/>
	- Presentazione di Google Classroom (sito di Google):
		- <https://edu.google.it/intl/it/products/productivity-tools/classroom/>
- Termini di servizio:
	- <https://www.google.com/policies/terms/>
- Politica gestione della privacy:
	- <https://support.google.com/a/answer/60762?hl=it>
- Norme sulla privacy:
	- <https://www.google.com/policies/privacy/>

#### **Regola 1 – Dichiarazione.**

Lo Studente riceverà la password per accedere ai servizi di Google Workspace quando lui e un suo genitore/tutore avranno sottoscritto e consegnato agli insegnanti le presenti regole di utilizzo, dichiarando così di averle accettate e di essere a conoscenza della normativa locale, nazionale ed europea vigente. È solo in tal modo che lo studente avrà accesso alla piattaforma.

## **Regola 2 - Durata del rapporto.**

L'account per l'uso di "Google Workspace" con lo Studente ha durata annuale e viene rinnovato automaticamente all'atto dell'iscrizione agli anni successivi. **Al termine delle lezioni/degli esami gli account degli studenti saranno disattivati e verranno riattivati all'inizio delle lezioni**.

Nel caso di trasferimento ad altra scuola e al termine del percorso di studi all'interno dell'istituto, l'account sarà disattivato.

#### **Regola 3 - Obblighi dello Studente.**

Lo Studente si impegna:

- a conservare la password personale e a non consentirne l'uso ad altre persone;
- a comunicare immediatamente all'amministrazione di sistema (o al coordinatore di classe) l'impossibilità ad accedere al proprio account o il sospetto che altri possano accedervi;
- a non consentire ad altri, a nessun titolo, l'utilizzo della piattaforma Google Workspace;
- a non diffondere eventuali informazioni riservate di cui venisse a conoscenza, relative all'attività delle altre persone che utilizzano il servizio;
- ad osservare il presente regolamento, pena la sospensione da parte dell'Istituto dell'account personale dello Studente;
- ad utilizzare i servizi offerti solo ad uso esclusivo per le attività didattiche della scuola.

Lo Studente e la sua famiglia si assumono la piena responsabilità di tutti i dati da lui inoltrati, creati e gestiti attraverso la piattaforma Google Workspace.

# **Regola 4 - Limiti di Responsabilità.**

L'Istituto non si ritiene responsabile di eventuali danni arrecati allo studente a causa di guasti e/o malfunzionamenti del servizio e si impegna affinché la piattaforma Google Workspace funzioni nel migliore dei modi.

La scuola chiede ai genitori/tutori di sottoscrivere le dichiarazioni liberatorie allegate e riconsegnarle agli insegnanti.

### **Regola 5 - Netiquette per lo STUDENTE.**

Di seguito sono elencate le regole di comportamento che ogni studente deve seguire affinché il servizio possa funzionare nel miglior modo possibile, tenendo presente che cortesia ed educazione, che regolano i rapporti comuni tra le persone, valgono anche in questo contesto.

Poiché il servizio è uno dei mezzi di comunicazione tra Docenti e lo Studente, sarà dovere di ognuno **accedere alla piattaforma con frequenza quotidiana**, impegnandosi a rispettare le seguenti regole di netiquette:

- quando ci si avvale di un PC in modo non esclusivo, utilizzare sempre il software Google Chrome o Firefox in modalità NAVIGAZIONE IN INCOGNITO, non memorizzare la password ed effettuare sempre il logout;
- in POSTA e in GRUPPI inviare messaggi brevi che descrivano in modo chiaro l'oggetto della comunicazione; indicare sempre chiaramente l'oggetto in modo tale che il destinatario possa immediatamente individuare l'argomento della mail ricevuta;
- non inviare mai lettere o comunicazioni a catena (es. catena di S. Antonio o altri sistemi di carattere "piramidale") che causano un inutile aumento del traffico in rete;
- non utilizzare la piattaforma in modo da danneggiare, molestare o insultare altre persone;
- non creare e non trasmettere immagini, dati o materiali offensivi, osceni o indecenti;
- non creare e non trasmettere materiale offensivo per altre persone o enti;
- non creare e non trasmettere materiale commerciale o pubblicitario;
- quando si condividono documenti non interferire, danneggiare o distruggere il lavoro dei docenti o dei compagni;
- non curiosare nei file e non violare la riservatezza degli altri studenti;
- usare il computer e la piattaforma Google Workspace in modo da mostrare considerazione e rispetto per compagni e insegnanti.

**Ogni infrazione alle regole nell'uso della piattaforma informatica comporta la segnalazione al Dirigente Scolastico che, esaminata la situazione, stabilirà le sanzioni disciplinari come da regolamento d'istituto.**

#### ELENCO E BREVE DESCRIZIONE DEI SERVIZI AGGIUNTIVI CHE POTRANNO ESSERE ATTIVATI PER GLI ACCOUNT @ICSANPAOLODARGON.EDU.IT

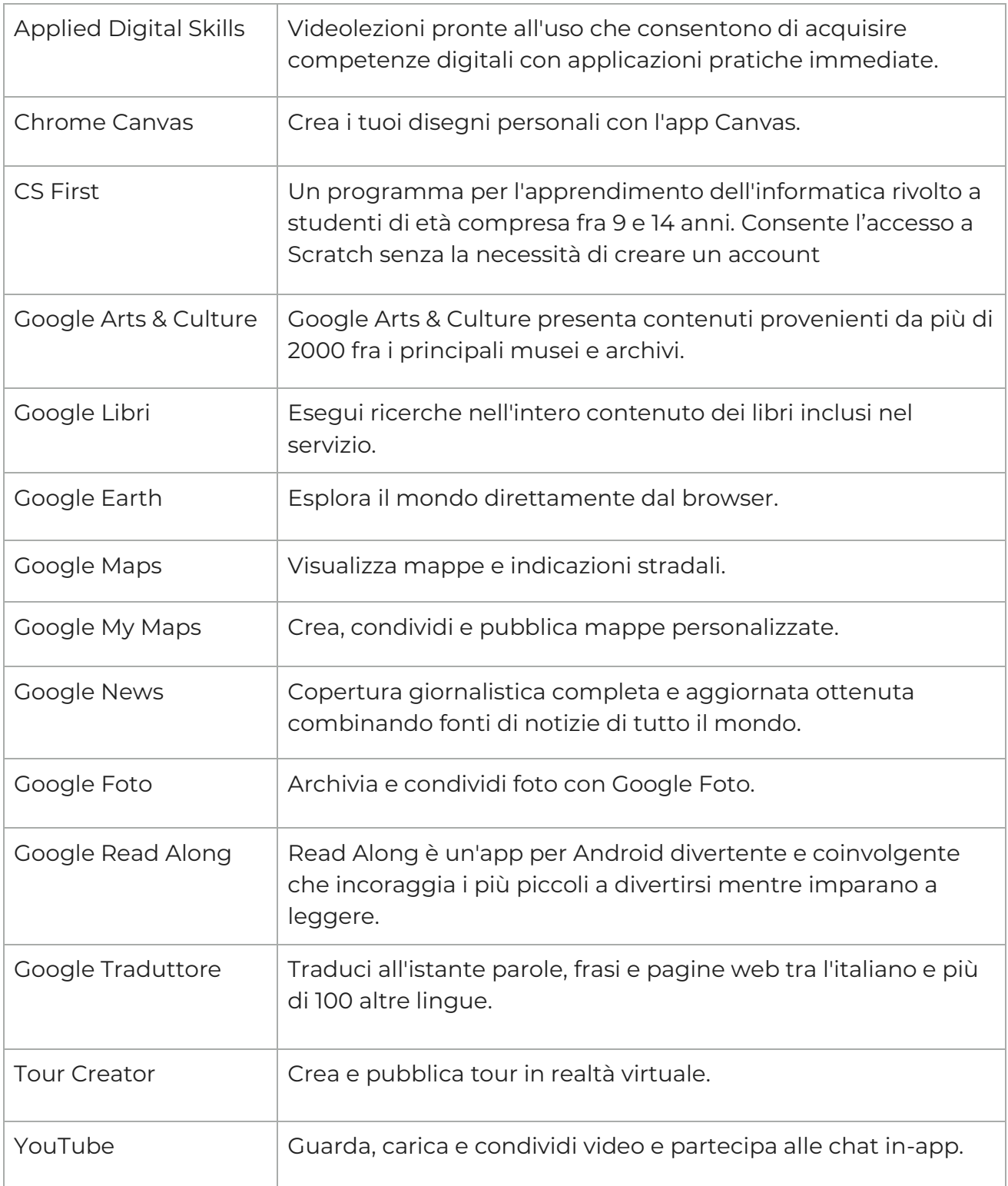